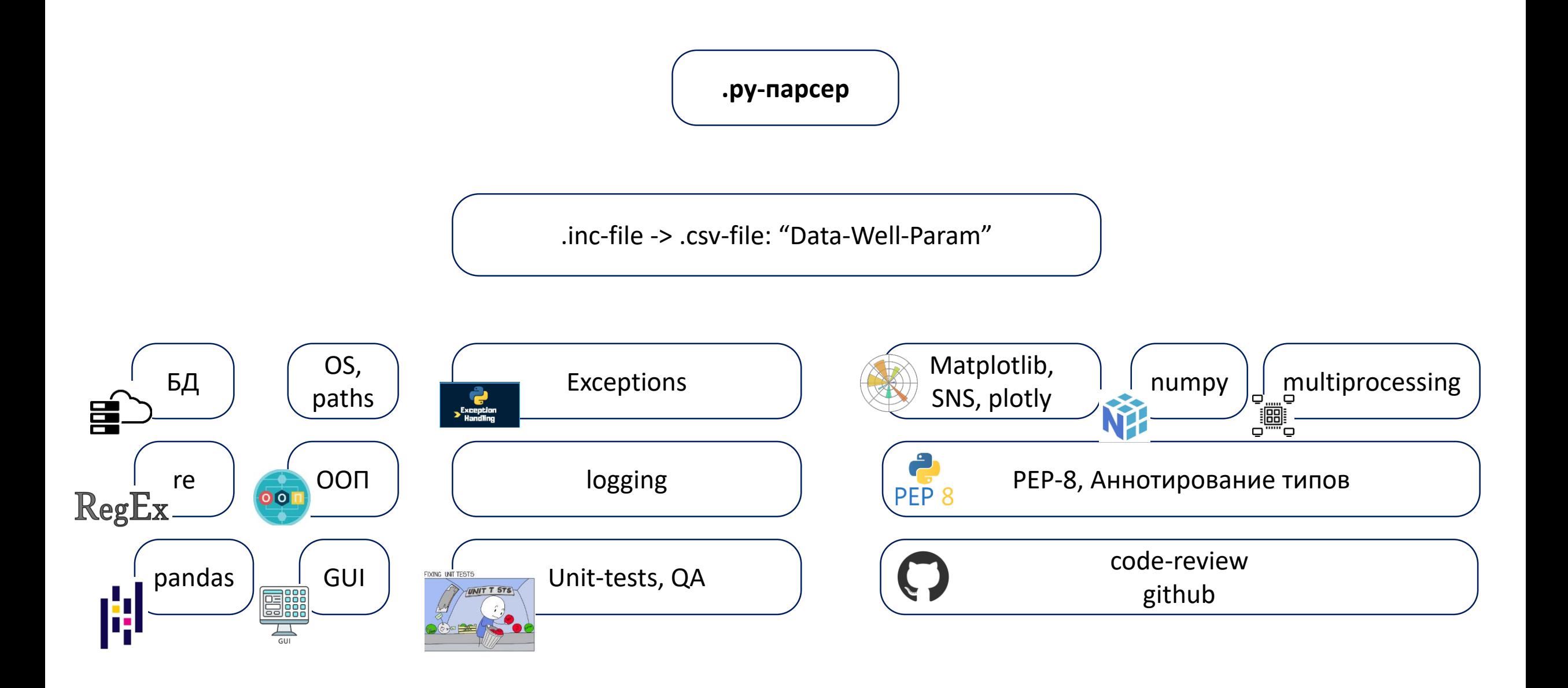

## Архитектура парсера – ver1

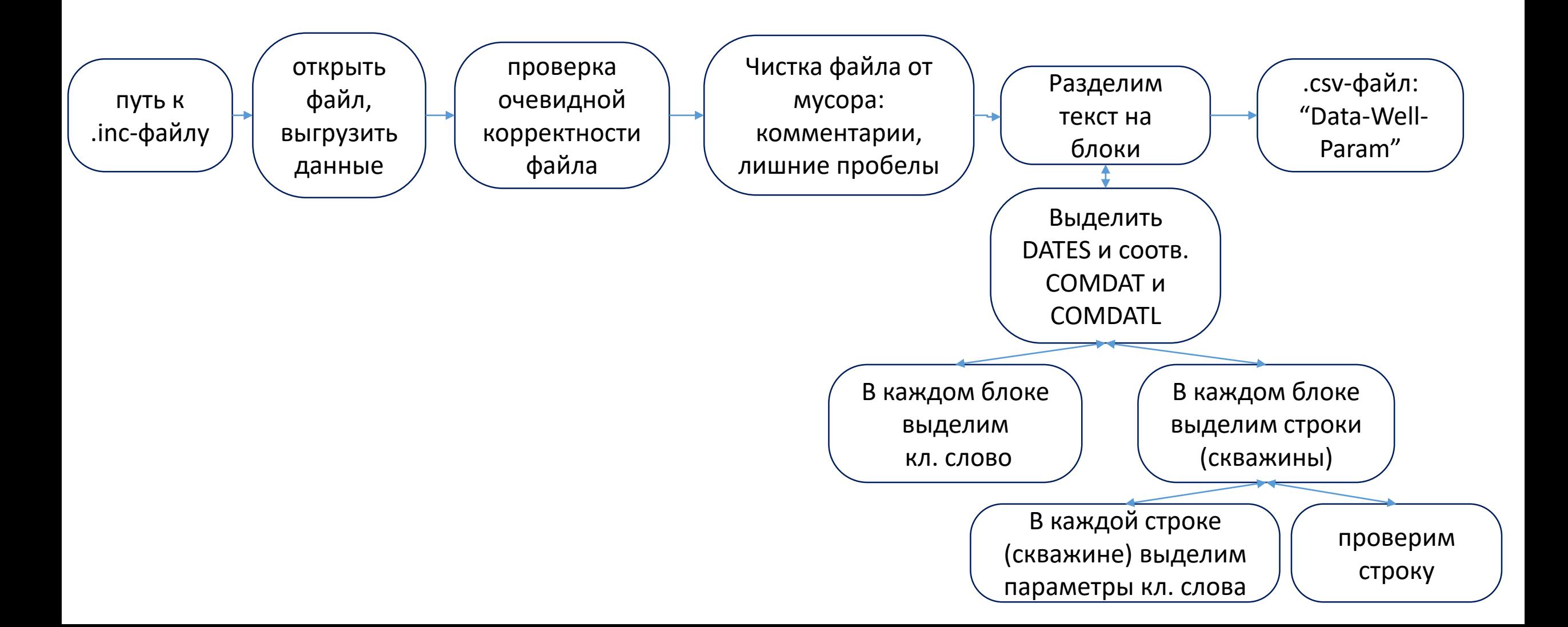